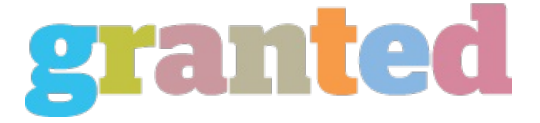

## **PHOTO EDITOR KEYS**

Photoediting encompasses all the steps of altering pictures, whether they're photographs digital photos, old photo chemical photos, or paintings. It features the true bodily changes made to the image, like adjusting a graphic for exposure, comparison, or waxing. It is a technical art, also anyone who has done any sort of photoediting will let you know the frustrating and frustrating it could be. Additionally, it is essential to be aware that fotószerkesztő program photo-editing does not need to be something just professional photographers perform. You can use a great picture editor to earn a couple minor changes to your picture. If you are shooting pictures of family or friends, then you might like to test out changing the wallpapers, including a background color, and sometimes perhaps

removing items from the desktop. All of these options will help save you time, plus so they can be fun.

A whole great deal of people believe that photo editing involves some type of magical, and a few people still feel that way. However, there is a simple truth about photoediting that most people don't realize. You want a fundamental knowledge of photography to create any change to your photos.

The first thing you want to know about is color. The more vivid the colors come in your picture, the greater, because the eye does not focus well on white and black graphics. So, using a lot of colors you are able to get the absolute most from your photo.

The next idea that you want to accomplish is be certain that the shade of your picture is persistent. This means that when you are looking through all different photos of your wedding along with the kids and you notice that one particular photo that online úprava fotek looks the same as most the other ones, this does not mean you ought to dismiss that one as it's an ideal one. This is actually quite an simple task to perform, and all you have to do is ensure that the back ground colors of your photo match with the background colors in the remaining pictures.

Another thing you want to do is be sure that your photos are not over processed. Whenever you look over a photo editor, then you can quickly find this by taking a look at the image that you want to ensure it is still apparent. Some of the things that could be over processed include backdrop colors, white balance, background shadows, and lights, and highlights, etc.

The very next thing you need to do is be certain your background colors aren't that bright. Over lighting can cause shadows, and may also cause colors to fade if it's not done properly. It's also critical to make sure your background colors don't interfere with all the colors in the foreground.

Another thing that can cause this dilemma may be the fact that you are using a graphic editing applications that's not suitable for your image file. A good tool that will assist you with this particular can be just a"painting brush" program.

The next thing that you will need to do in order to edit your own photos effectively with a photoediting app is to ensure that the photos you are editing do not need any red eye or side effects. That is generally brought on by the fact you are not employing the best quality of configurations to the image.

The last thing you would like to accomplish is to be certain you have your image in your memory . Once you've made this set up, then you'll be ready to start using it.

There are a few different apps available which you can use with a photoediting software, but one I recommend you utilize is Photoshop. Not only does this give you great tools, but you can also make quick changes and alterations. From the form of filters.

After you've made these changes, you are going to need to make certain you have an auto backup of work. So that when anything goes wrong, you will not need to go back and do it all again.

https://blog.granted.com/